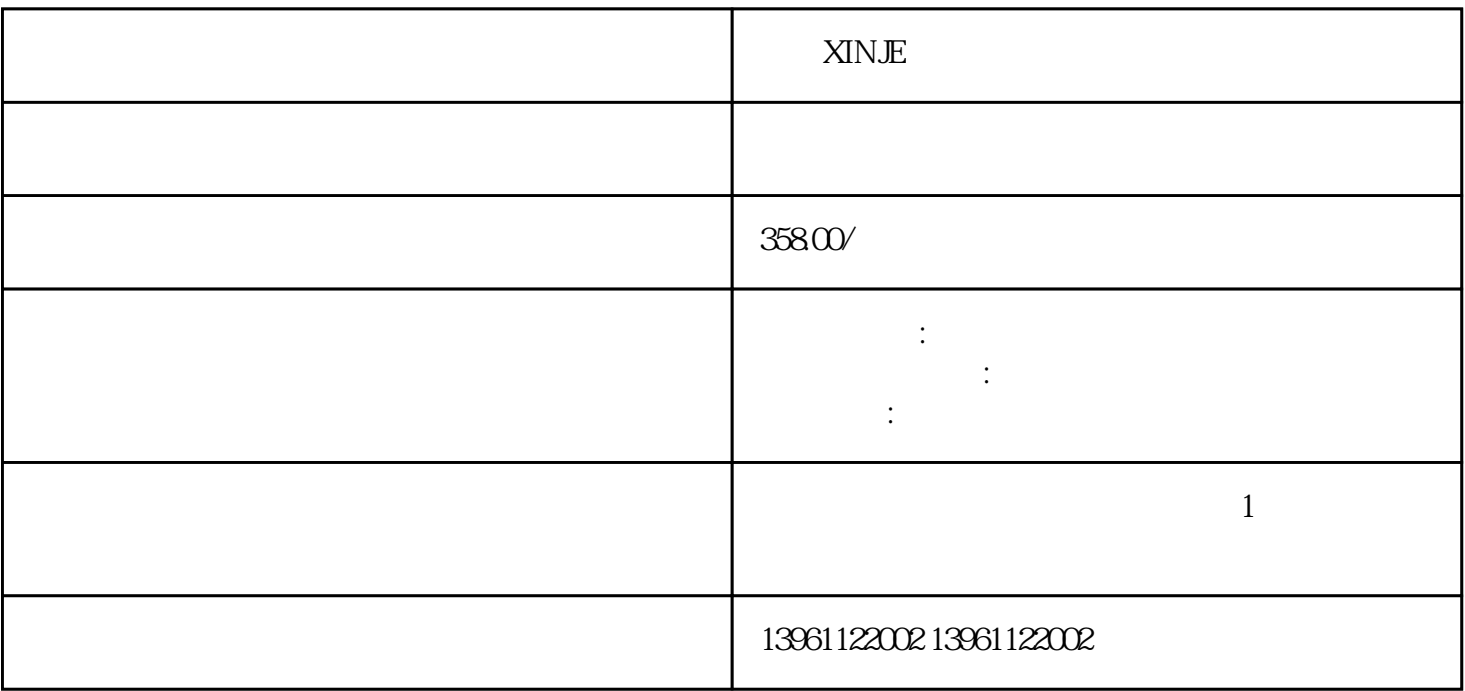

 $,$ ?

用手机触摸才会有反应。。 不要让油和汗水接触到:因为油渍,汗水等,触摸触摸屏并在其上形成致密的 ,

 $\colon$  1.  $\quad$  : 1.  $\quad$  : 1.  $\quad$ 

大部)<br>アイトランド - アイトランド - アイトランド - アイトランド - アイトランド - アイトランド - アイトランド - アイトランド - アイトランド - アイトランド - アイトランド - アイトランド - アイトランド

XINJE

 $PC1$ 

XINJE

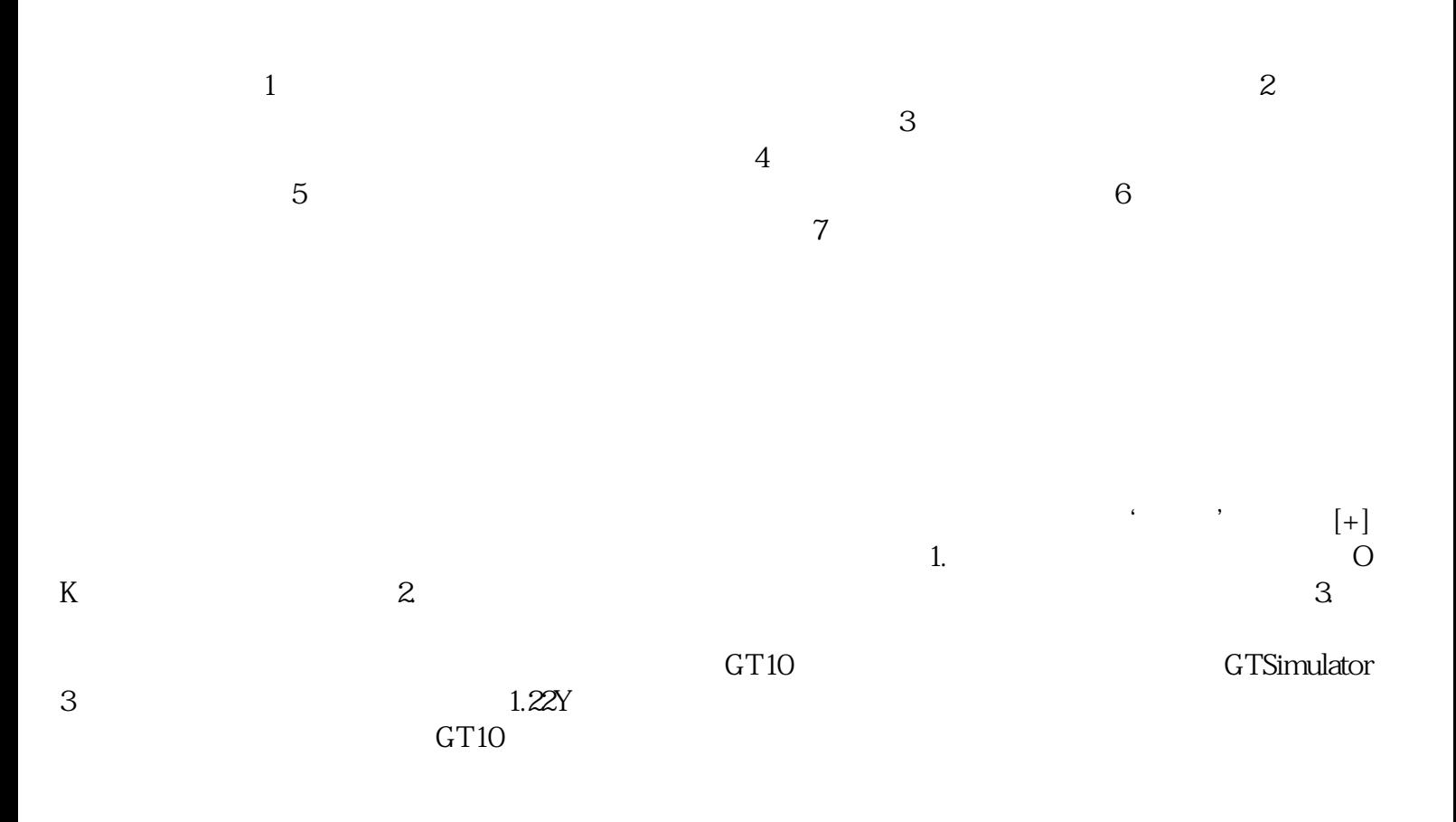

 $\mathcal{L}_{\mathcal{B}}$ 

XINJE

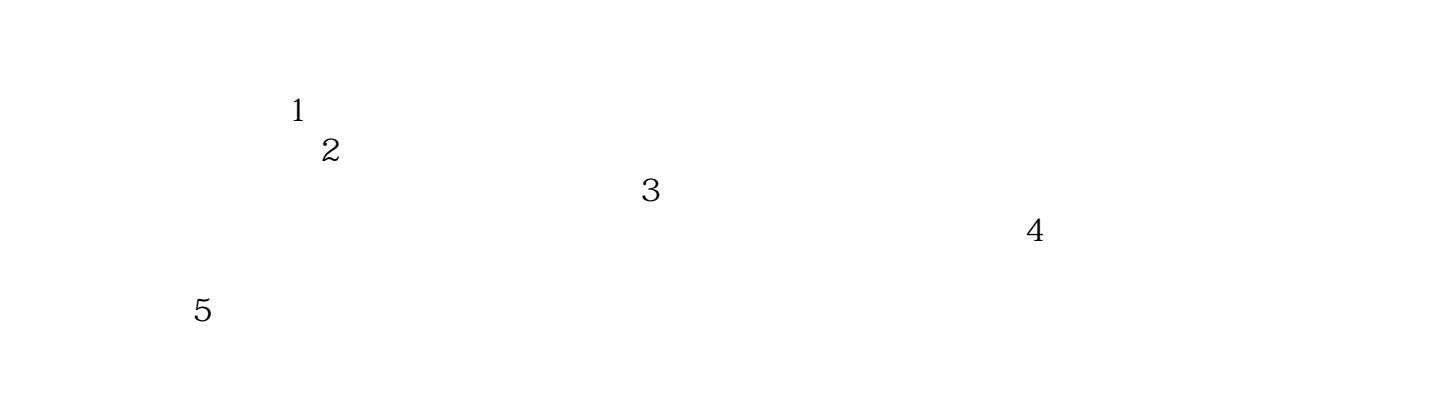

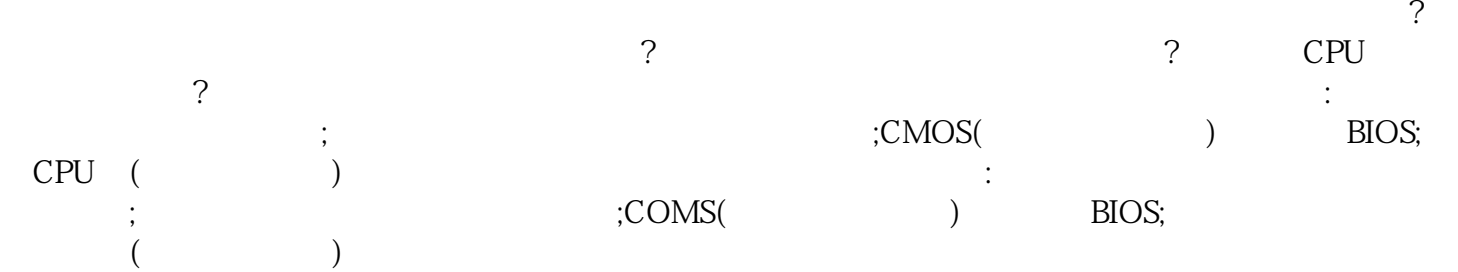

chumopqahgys